# The Ultimate iPad 9th Gen Guidebook For Beginners - Unleash the Power of Your New Device

Are you a proud owner of the latest iPad 9th Gen? Congratulations! You've made a fantastic choice. The iPad 9th Gen is an incredible device that offers a whole new world of possibilities. Whether you're a first-time iPad user or upgrading from an older model, this guidebook will help you navigate through the features and functions of your new iPad, so you can make the most out of it.

#### Chapter 1: Getting Started with your iPad 9th Gen

Before we dive into the exciting features of your new iPad, it's crucial to get started on the right foot. In this chapter, we'll guide you through the initial setup process, including how to connect to Wi-Fi, create an Apple ID, and secure your device. You'll also learn about the different buttons and ports on your iPad and how to navigate the user interface effortlessly.

### **Chapter 2: Exploring the iPad 9th Gen's Features**

The iPad 9th Gen is packed with a plethora of features designed to enhance your productivity and entertainment experience. In this chapter, we'll explore various built-in apps like Safari, Mail, and Photos, and show you how to use them effectively. You'll also discover how to multitask with Split View and Slide Over, making it easier to do more things at once.

iPad 9TH GEN GUIDEBOOK FOR BEGINNERS:
The Easy User Manual on How to Setup & Operate
Your Apple iPad 9 10.2-Inch Device with Apple

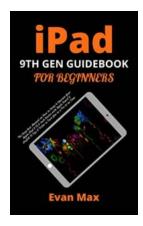

#### Pencil & iPadOS 15 Tips & Tricks to Turn You to a

**Pro in no Time** by Jamin Djuang (Kindle Edition)

★★★★★ 4.6 out of 5
Language : English
File size : 410 KB
Text-to-Speech : Enabled
Screen Reader : Supported
Enhanced typesetting: Enabled

Print length : 100 pages
Lending : Enabled

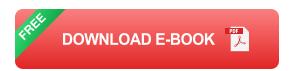

#### **Chapter 3: Getting Creative with Your iPad 9th Gen**

Unlock your creative potential with the iPad 9th Gen! In this chapter, we'll introduce you to the remarkable Apple Pencil, which allows you to draw, sketch, and take notes with precision. We'll also explore various creativity apps available on the App Store, such as Procreate, Adobe Illustrator, and Notability, so you can express your artistic side.

### Chapter 4: Maximizing Productivity on Your iPad 9th Gen

Whether you're a student or a working professional, the iPad 9th Gen can significantly boost your productivity. In this chapter, we'll reveal tips and tricks on how to organize your workflow, including using the upgraded keyboard and trackpad support. We'll also introduce you to apps like Microsoft Office and Google Docs, enabling you to create, edit, and collaborate on documents seamlessly.

Chapter 5: Taking Your Entertainment to the Next Level

The iPad 9th Gen is an entertainment powerhouse. From streaming movies and TV shows to playing games and reading books, this chapter will show you how to make the most out of your device's entertainment capabilities. We'll introduce you to streaming services like Netflix and Disney+, as well as gaming apps that will keep you entertained for hours.

#### : Unleash the Power of Your iPad 9th Gen

Congratulations on completing our iPad 9th Gen Guidebook for Beginners! We hope this comprehensive guide has helped you unlock the full potential of your new device. With its incredible features and range of possibilities, the iPad 9th Gen is undoubtedly a game-changer. Now it's time to explore, create, and be productive. Enjoy your journey with your new iPad!

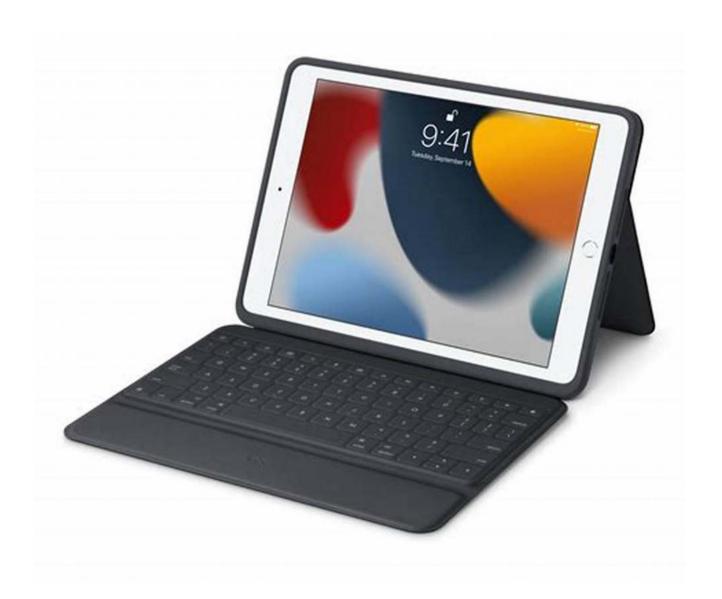

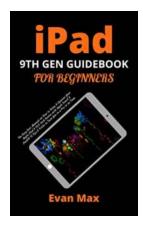

### iPad 9TH GEN GUIDEBOOK FOR BEGINNERS:

The Easy User Manual on How to Setup & Operate Your Apple iPad 9 10.2-Inch Device with Apple Pencil & iPadOS 15 Tips & Tricks to Turn You to a

**Pro in no Time** by Jamin Djuang (Kindle Edition)

★ ★ ★ ★4.6 out of 5Language: EnglishFile size: 410 KB

Text-to-Speech : Enabled
Screen Reader : Supported
Enhanced typesetting : Enabled

Print length : 100 pages

Lending : Enabled

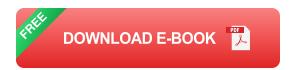

The new iPad 9 offers the latest features, specifications, functions and qualities at a great value. Thanks to its powerful A13 Bionic processor. In this guide you'll discover more about the iPad 9 device.

The new tablet came with iPadOS 15, which is a fantastic update in and of itself. iPadOS 15 contains a number of new capabilities, including the ability to initiate FaceTime conversations with Android users, improved iMessage sharing, and upgrades to Apple Maps, among others.

Though, the iPad 9th Generation device is a bit the same in some way as its previous versions in the sense that it provides a similar captivating mix of elegance and speed in a small, fairly cheap device. It is still one of the best tablets you can purchase out there. The new Generation device comes with a dominant A15 Bionic chip with greater performance and long-lasting battery life. The device features a 10.2-inch Retina display with a True Tone, a 12MP Ultra-Wide front-facing camera, Apple Pencil and smart keyboard support, the intuitive iPadOS 15, and two times the storage of the former generations.

The iPad 2021 (9th generation) is one of the best tablets ever made. It is an essential device for people who need an extra screen in their lives. The design of the tablet is new and sleek. It is made from high-quality materials. iPad 2021 (9th generation) is built with the latest technology. It is the best choice for people who

want to stay connected. It is also a perfect device for watching movies and playing games.

No matter what your skill level, this straightforward guide will take you from being a newbie to an expert in just a matter of 2 to 3 hours.

And more importantly, this comprehensive guidebook was written with both dummies and professionals in mind as the author uses simple English to explain core iPad terminologies so that everyone can follow along. So, if you intend to give a loved one an iPad 9th Generation device as a gift, do not forget to add this piece of treasure along.

This simple user guide will help you get started, setup and master many productive tips and tricks in the gadget and also contribute immensely by helping you to get the most out of your iPad 9th Gen device in no time.

Below are few highlights of the things you will find in this book:

Review

How to setup your device

Apple pencil tips and tricks

How to increase your device's performance

How to organize your apps

Note taking tips and tricks

How to enable and use a floating keyboard

How to close all safari tabs at once

How to manage your widgets

How to optimize your iPad battery life

How to fix a freezing or frozen screen on your iPad

How to manage your iPad's storage

How to use split view

How to reinstall deleted apps

How to clear your iPad's cache

How to search using two fingers AND SO MANY MORE...

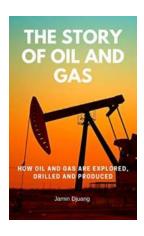

### Discover the Secrets of Oil and Gas Exploration, Drilling, and Production!

Imagine a world without oil and gas. It's hard to fathom, isn't it? These two fossil fuels have become the lifeblood of modern society, powering our cars, heating our homes,...

7 SMALL CHANGES
YOU SHOULD MAKE
THAT GUARANTEE
HUGE DIFFERENCES
IN YOUR LIFE
TINY HABITS FOR A WELL
DESERVED LIFE

ATMEE JANE

### Discover the Power of Tiny Habits for a Well-Deserved Life

Do you ever find yourself constantly striving for a better, more fulfilling life? Oftentimes, we may think that big changes are necessary to achieve this elusive state of...

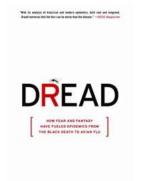

PHILIP ALCABES

### How Fear And Fantasy Have Fueled Epidemics From The Black Death To Avian Flu

Throughout history, epidemics have struck fear into the hearts of people around the world. From the Black Death in the 14th century to the recent outbreak of avian flu....

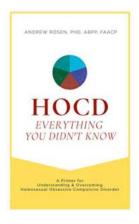

### **Everything You Didn't Know: A Primer for Understanding and Overcoming Homosexuality**

Welcome to a comprehensive guide that aims to shed light on the subject of homosexuality, exploring various aspects and offering insights for those seeking...

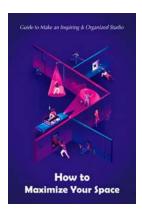

### The Ultimate Guide To Make An Inspiring Organized Studio - Transform Your Creative Space

Are you tired of working in a cluttered and disorganized studio? Do you find it hard to focus and stay inspired in a messy environment? If so, it's time to take control and...

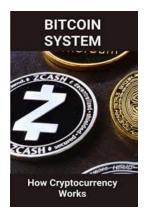

### Unveiling the Secrets: How To Get Bitcoin and Enter the World of Cryptocurrency

Are you intrigued by the concept of Bitcoin and want to get your hands on this revolutionary digital currency? Look no further! In this comprehensive guide, we will...

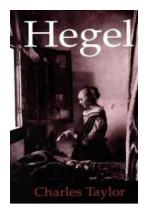

### The Philosophical Genius: A Deep Dive into the Works of Hegel and Charles Taylor

Do you find yourself pondering the complexities of existence, morality, and society? Are you on a quest for intellectual enlightenment? If so, you're in for a treat! In this...

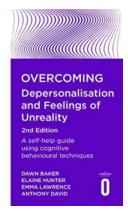

## Overcoming Depersonalisation And Feelings Of Unreality: Unleashing Your True Self - 2nd Edition

Feeling disconnected from reality or experiencing a sense of detachment from oneself is a challenging condition that many individuals face.

Depersonalisation and feelings of...